## Cheatography

#### Tilix Keyboard Shortcuts by [marruda](http://www.cheatography.com/marruda/) via [cheatography.com/178509/cs/37203/](http://www.cheatography.com/marruda/cheat-sheets/tilix)

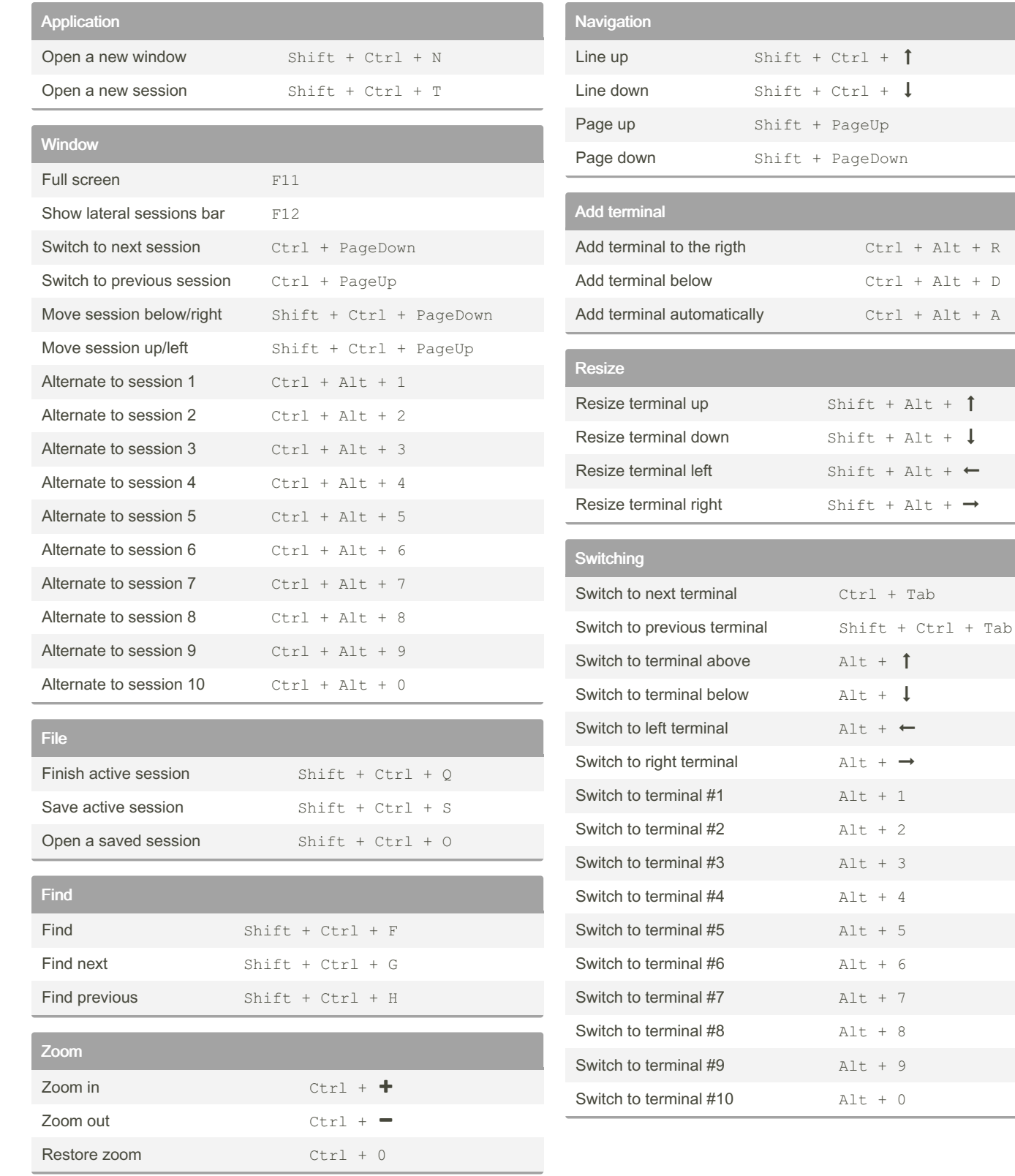

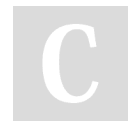

By marruda [cheatography.com/marruda/](http://www.cheatography.com/marruda/) Not published yet. Last updated 19th February, 2023. Page 1 of 2.

Sponsored by Readable.com Measure your website readability! <https://readable.com>

# Cheatography

### Tilix Keyboard Shortcuts by [marruda](http://www.cheatography.com/marruda/) via [cheatography.com/178509/cs/37203/](http://www.cheatography.com/marruda/cheat-sheets/tilix)

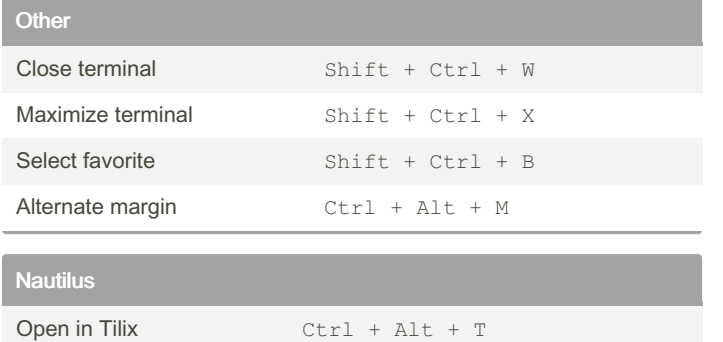

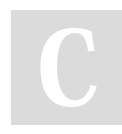

#### By marruda

[cheatography.com/marruda/](http://www.cheatography.com/marruda/)

Not published yet. Last updated 19th February, 2023. Page 2 of 2.

Sponsored by Readable.com Measure your website readability! <https://readable.com>